#### **第10回 日本乳房オンコプラスティックサージャリー学会総会**

### **ファイルアップロードマニュアル**

株式会社春恒社 システム事業部

### ファイルアップロード方法 ー ログイン

#### **[https://www.sasj2.net/MAS/jopbs2022](https://www.sasj2.net/MAS/jopbs2022/welcome)**へアクセスします

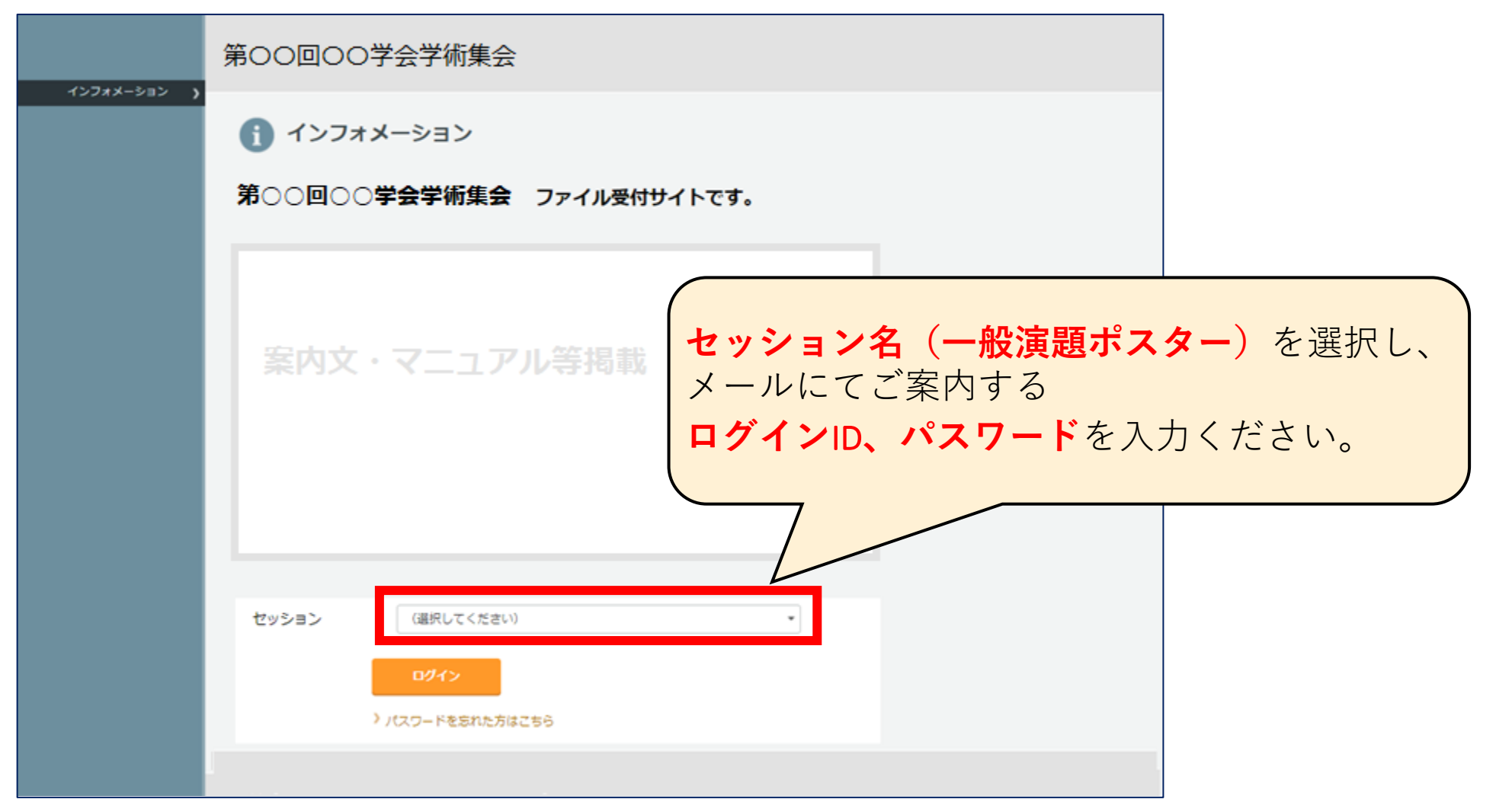

# ファイルアップロード方法 ー アップロード

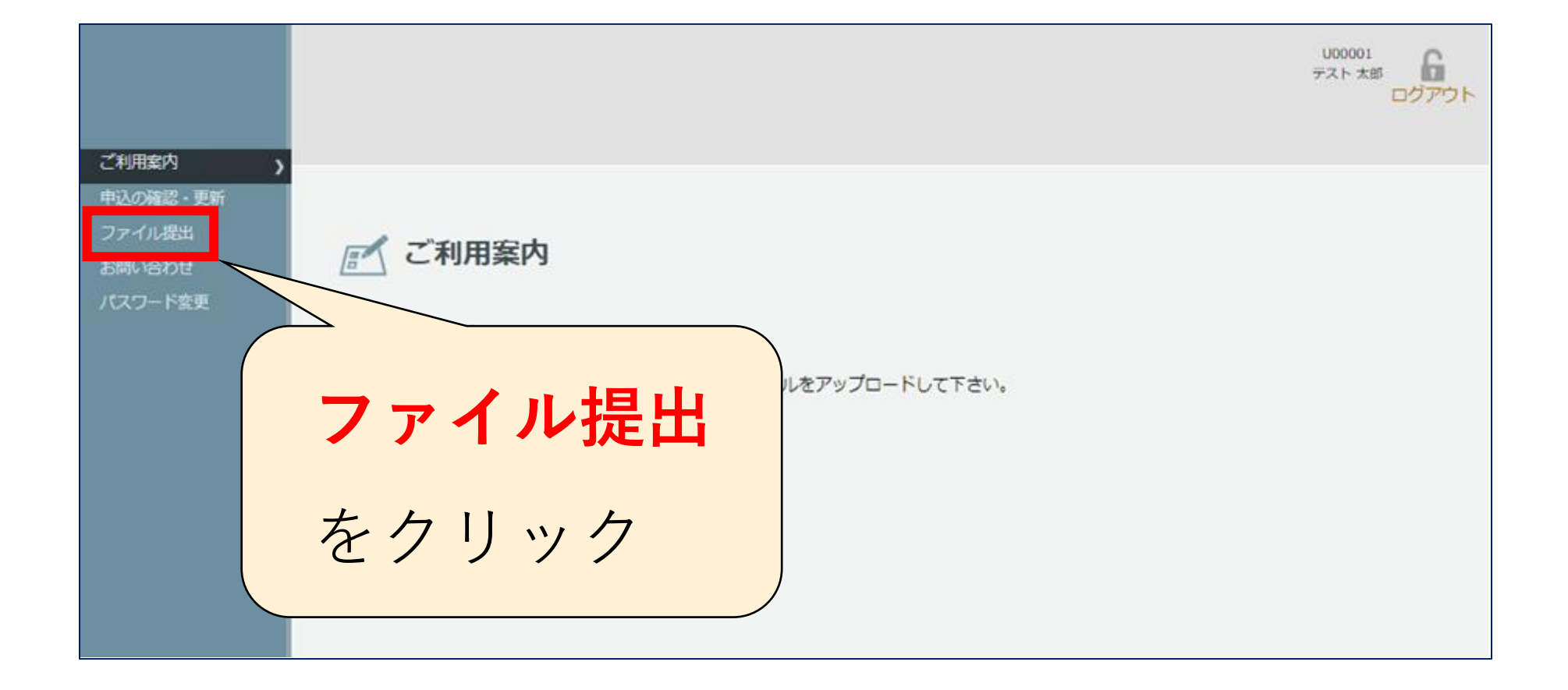

### ファイルアップロード方法 ー アップロード

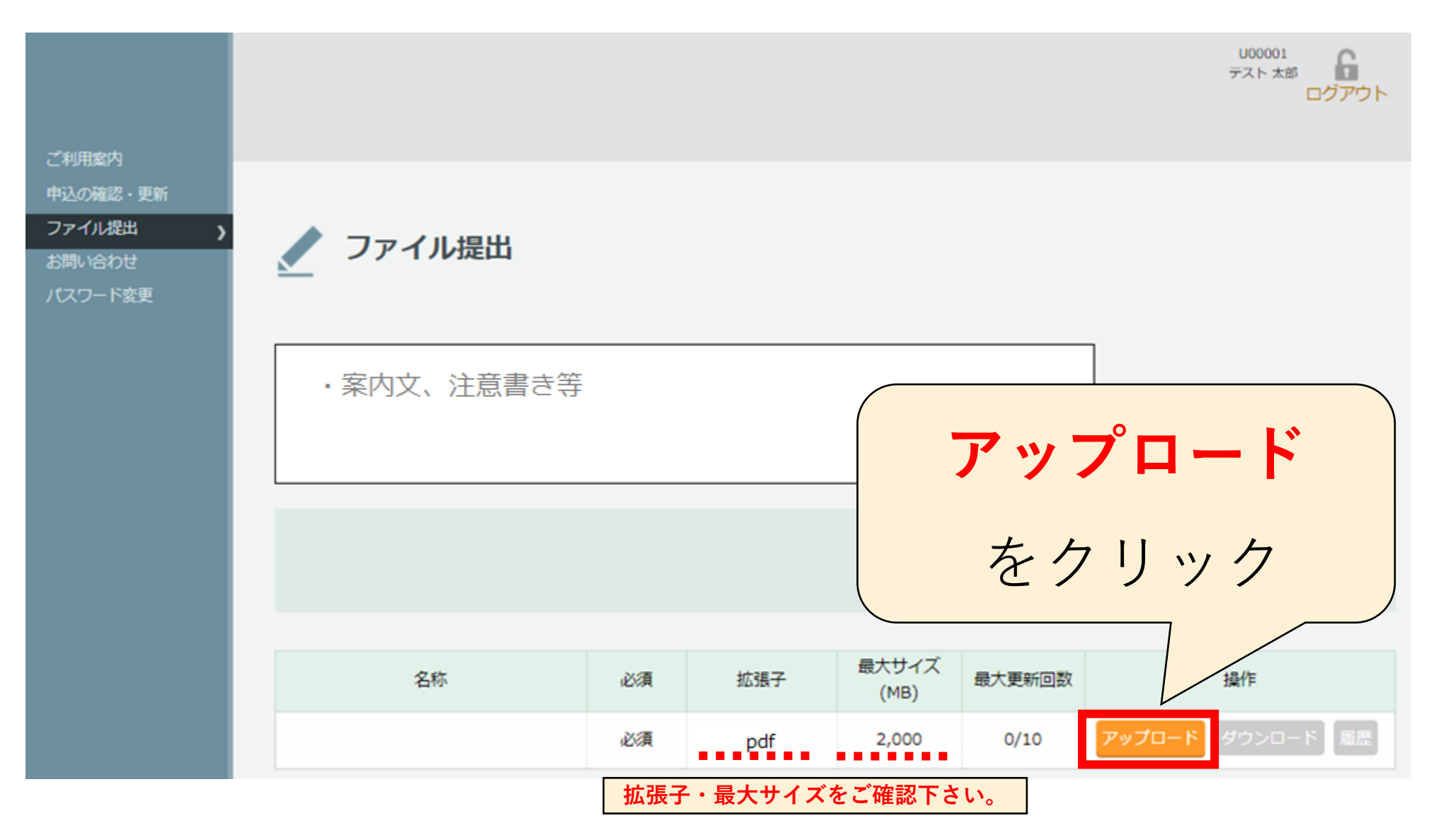

\*\*<br>株式会社春恒社 システム事業部

## ファイルアップロード方法 ー アップロード

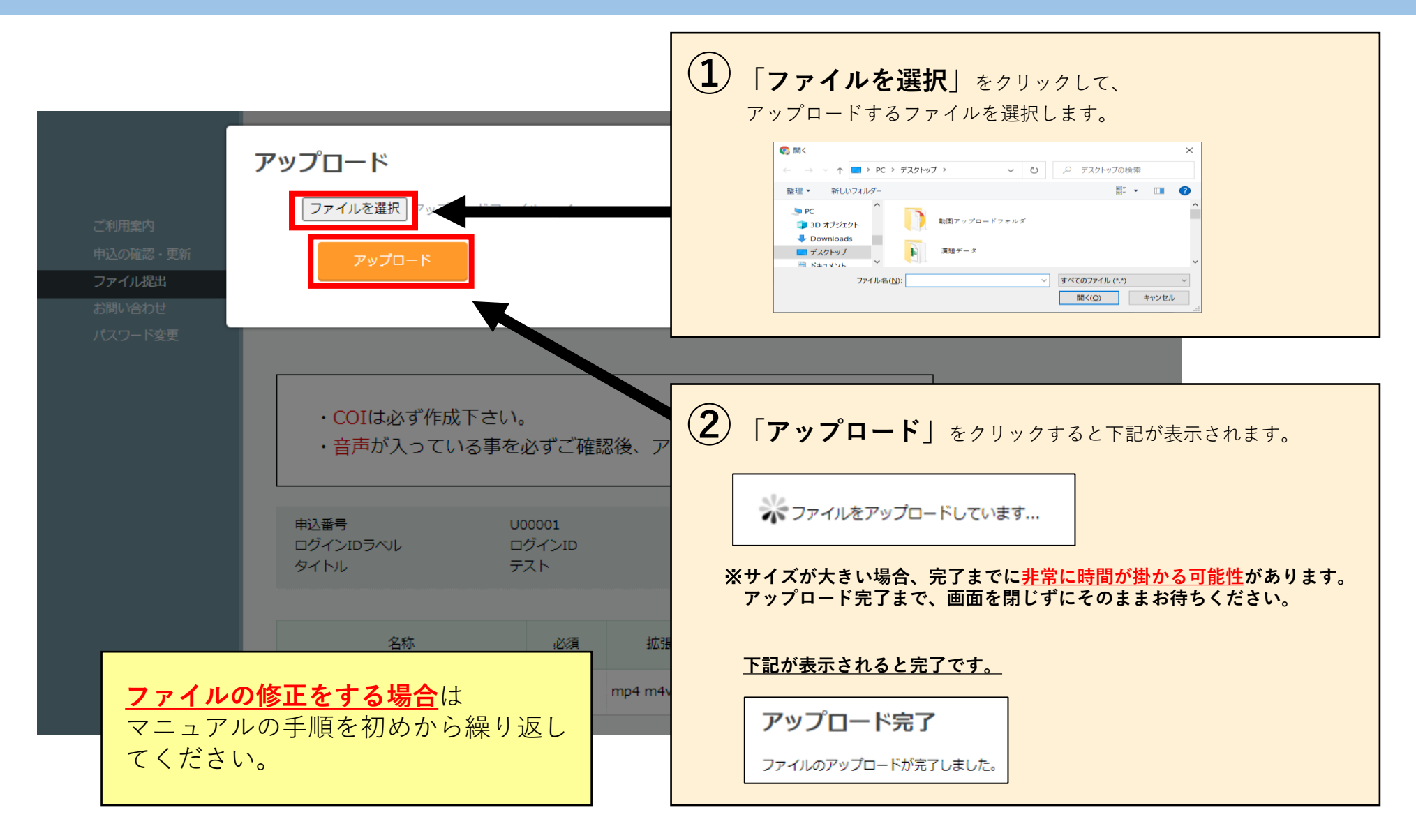